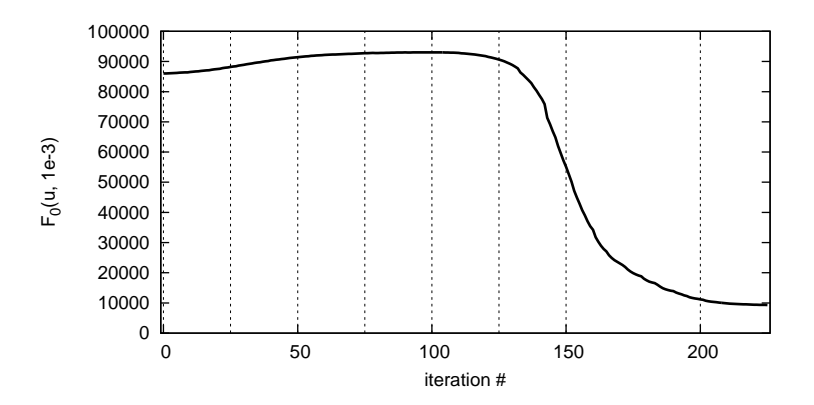

**Figure 1.** Foo over number of iterations.

Figure 1 is an embedded eps.